## **Customize Frequent Actions**

You can streamline your daily workflow in dash by adding your frequent actions to the homepage. In this way, you can save time and clicks by easily accessing these common actions from one central place.

## **Note: You will only be able to customize frequent actions for those dash modules that you have permissions to access.**

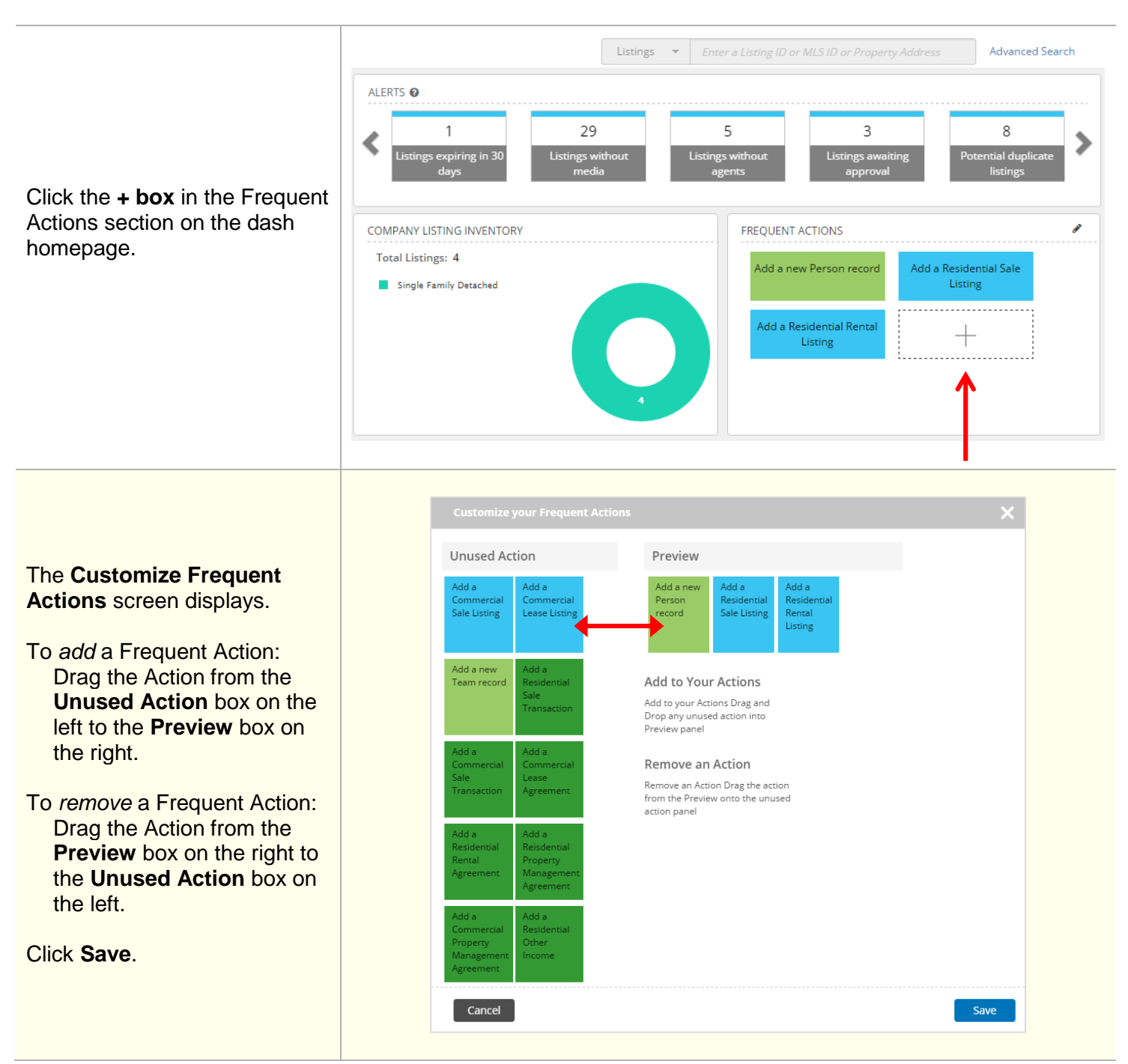